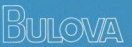

**HOW TO SET YOUR** 

**INSTANT-CHANGE CALENDAR WATCH** 

**BULOVA WATCH COMPANY, INC.** 630 FIFTH AVE., NEW YORK, N. Y. 10020

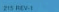

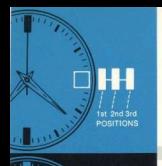

 $\Box H$ 

1st 2nd 3rd

**POSITIONS** 

## SETTING THE DATE MODEL

#### **Prepare For Setting**

1. With crown in the 1st or "in" position, turn it three or four times to wind watch. (Even an automatic watch should be wound the first time it is used in order to build un. reserve power.)

#### **First Set Time**

2. Pull crown out to 2nd position. (You'll hear a click )

3. Advance the hands until date

changes: this establishes midnight.

A With crown atill in 2nd position turn hande forward until correct. time is reached. (If time of day is efter 12 Noon, eduance hands an additional 12 hours until correct time is reached I

5. Push crown to 1st position.

### Then Set Date

6. Pull crown out to 3rd (outermost) position, date will advance; then

return to 1st position (without) turning the crown). 7. Reneat Step 6 until correct date appears

### NOTE-

The date will advance automatically at approximately midnight, provided a.m. and p.m. have been established (Step 3) On the first day of each month, following a month with less than 31 days, advance the date manually (Step 6 and 7).

# SETTING THE DATE AND DAY MODEL

### **Prenare For Setting**

4. With crown in the 1st or "in" position turn it three or four times to wind watch. (Even an automatic watch aboutd he warned the firet time it is used in order to build up reserve prover.)

## **First Set Day**

2. Pull crown out to 2nd position. (You'll hear a click.)

3. Advance hands until proper day appears in window. Midnight is now

## established

### There Pat Time

4 With crown still in 2nd position. turn hands forward until correct time is reached. (If time of day is affer 12 Moon, arbanca hands an additional 12 hours until correct time is reached.)

5. Push crown to 1st position.

#### **Finally Set Date**

6. Pull crown out to 3rd (outermost) position, date will advance: then

return to 1st position (without turning the crown). 7. Repeat Step 6 until correct date annears  $10044$ The date and day will advance automatically at approximately midnight, nenutriari a m and n m have been established (see Step 3). On the first day of each month. following a month with less than 31 days, advance the date manually (see Stens 6 and 7).